# Package 'VARsignR'

December 21, 2015

Version 0.1.3 Date 2015-12-19 Title Sign Restrictions, Bayesian, Vector Autoregression Models Author Christian Danne [aut, cre] Maintainer Christian Danne <dannec@tcd.ie> Depends  $R$  ( $>= 3.2$ ) Imports HI, minqa, mvnfast, utils, stats, methods, grDevices, graphics Description Provides routines for identifying structural shocks in vector autoregressions (VARs) using sign restrictions. License GPL  $(>= 3)$ License\_is\_FOSS yes License\_restricts\_use no **SystemRequirements**  $\text{gcc} (= 4.0)$ NeedsCompilation no Repository CRAN Date/Publication 2015-12-21 08:54:51

Suggests knitr

VignetteBuilder knitr

# R topics documented:

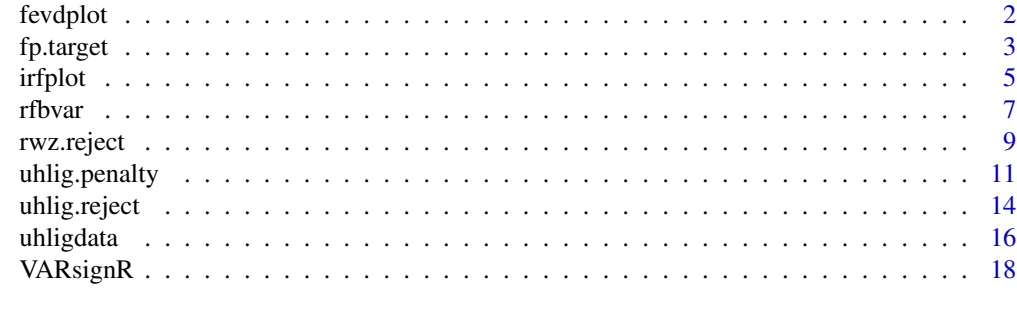

 $\bf 1$ ndex  $\bf 20$  $\bf 20$ 

<span id="page-1-1"></span><span id="page-1-0"></span>

#### Description

Generates plots of forecast error variance decompositions (FEVDs) with error bands from VAR posterior draws

#### Usage

```
fevdplot(fevddraws=NULL, type="median", labels=unlist(dimnames(fevddraws)[3]), save=FALSE,
         bands=c(0.16, 0.84), grid=TRUE, bw=FALSE, table=FALSE, periods=NULL)
```
# Arguments

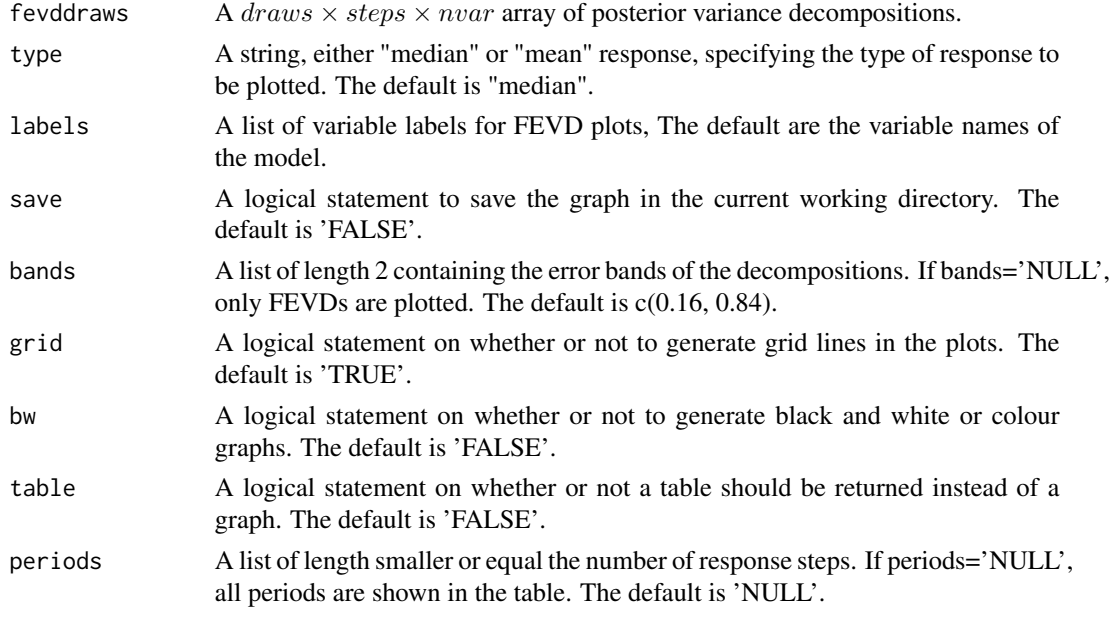

# Details

This function generates plots of forecast error variance decompositions (FEVDs) with error bands from VAR posterior draws produced by a Bayesian VAR model.

#### Value

The function returns a plot or table of the FEVDs with user-selected percentiles.

#### Note

Users should consult the reference papers and the package vignette for more information.

#### <span id="page-2-0"></span>fp.target 3

#### Author(s)

Christian Danne

# See Also

[fp.target](#page-2-1), [irfplot](#page-4-1).

#### Examples

```
## Not run:
# Replication of Figure 5 of Uhlig (2005)
set.seed(12345)
data(uhligdata)
# variable labels for plots
vl <- c("GDP","GDP Deflator","Comm.Pr.Index","Fed Funds Rate",
        "NB Reserves", "Total Reserves")
# estimates the model
model0 <- rfbvar(Y=uhligdata, nlags=12, draws=1000, constant=FALSE,
                  steps=60, shock=4)
# get posterior draws
fevd0 <- model0$FEVDS
# plot impulse response functions
fevdplot(fevddraws=fevd0, type="median", labels=vl, save=FALSE, bands=c(0.16, 0.84),
        grid=TRUE, bw=FALSE)
## End(Not run)
```
<span id="page-2-1"></span>fp.target *Fry and Pagan's (2011) median target method*

#### Description

Estimates Fry and Pagan's (2011) median target impulse responses

#### Usage

```
fp.target(Y=NULL, irfdraws=NULL, nlags=4, constant=TRUE, type="median",
          labels=colnames(Y), target= TRUE, save=FALSE, legend=TRUE,
          bands=c(0.16, 0.84), grid=TRUE, bw=FALSE, maxit=1000)
```
# Arguments

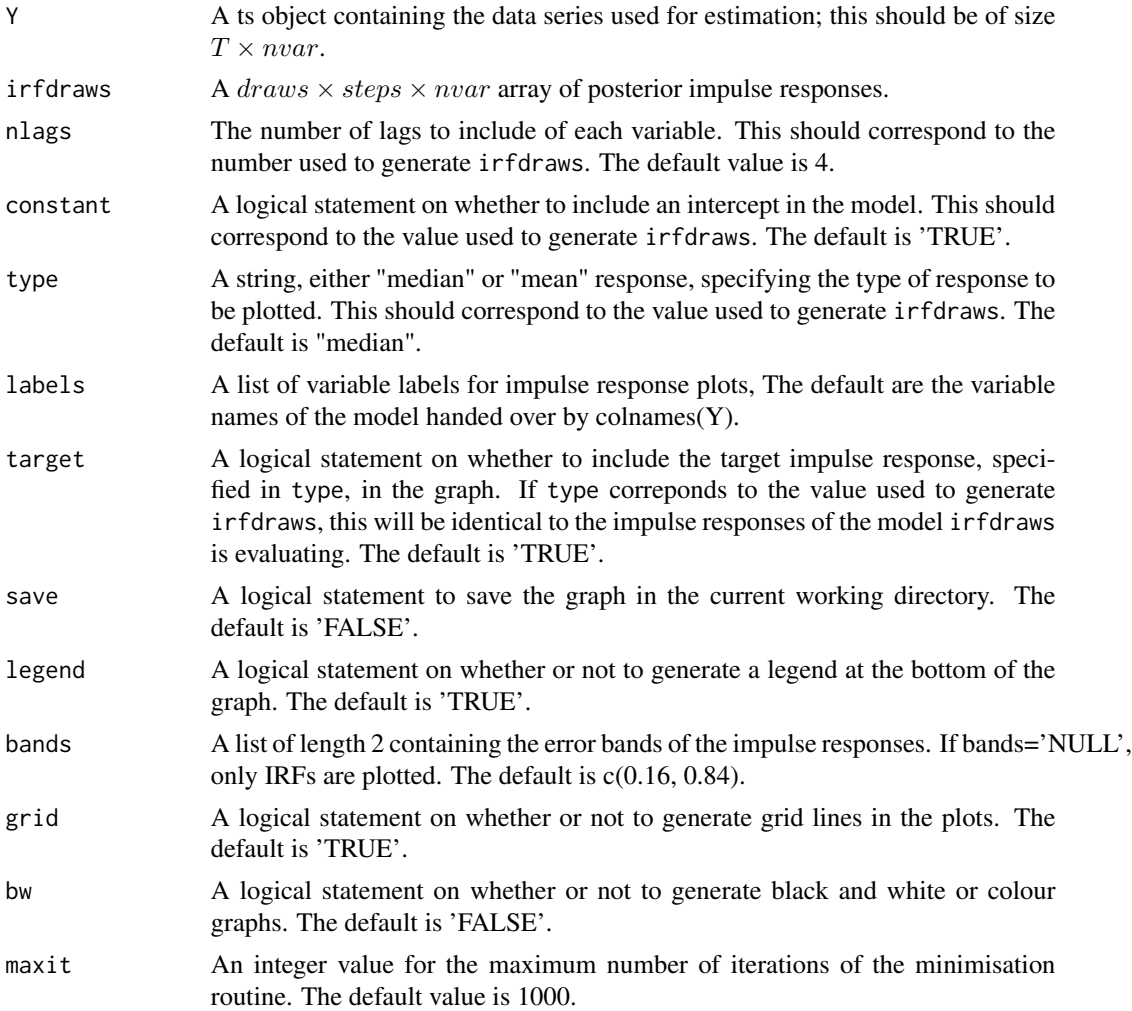

# Details

This function estimates the Fry and Pagan's (2011) median target impulse responses and plots the resulting impulse responses with error bands. The function evaluates the output of a sign restricted model specified in irfdraws, by finding the single response and impulse vector that comes closest to the target impulse response specified in type. The error bands correspond to the model that has generated irfdraws.

# Value

The function returns a plot of the median target responses with user-selected percentiles.

#### Note

Users should consult the reference papers and the package vignette for more information.

#### <span id="page-4-0"></span>irfplot 5

#### Author(s)

Christian Danne

#### References

Fry, R. and Pagan, A. (2011), "Sign restrictions in structural vector autoregressions: A critical review", Journal of Economic Literature, 49, 938-960.

#### See Also

[rfbvar](#page-6-1), [uhlig.reject](#page-13-1), [uhlig.penalty](#page-10-1), [rwz.reject](#page-8-1), [irfplot](#page-4-1), [fevdplot](#page-1-1).

#### Examples

```
## Not run:
# Replication of Figure 6 of Uhlig (2005)
set.seed(12345)
data(uhligdata)
# variable labels for plots
vl <- c("GDP","GDP Deflator","Comm.Pr.Index","Fed Funds Rate",
        "NB Reserves", "Total Reserves")
# sign restrictions
constr <- c(+4, -3, -2, -5)# estimates the model
model1 <- uhlig.reject(Y=uhligdata, nlags=12, draws=200, subdraws=200, nkeep=1000,
                      KMIN=1, KMAX=6, constrained=constr, constant=FALSE, steps=60)
# get posterior draws
irfs1 <- model1$IRFS
# estimate Fry and Pagan's MT method
fp.target(Y=uhligdata, nlags=12, irfdraws=irfs1, constant=F, type="median",
            labels=vl, target= TRUE, save=FALSE, legend=TRUE,
            bands=c(0.16, 0.84), grid=TRUE, bw=FALSE, maxit=1000)
```
## End(Not run)

<span id="page-4-1"></span>irfplot *Plotting impulse responses with error bands from VAR posterior draws*

#### Description

Generates plots of impulse responses with error bands from VAR posterior draws

#### <span id="page-5-0"></span>Usage

```
irfplot(irfdraws=NULL,type="median", labels=unlist(dimnames(irfdraws)[3]),
       save=FALSE, bands=c(0.16, 0.84), grid=TRUE, bw=FALSE)
```
#### Arguments

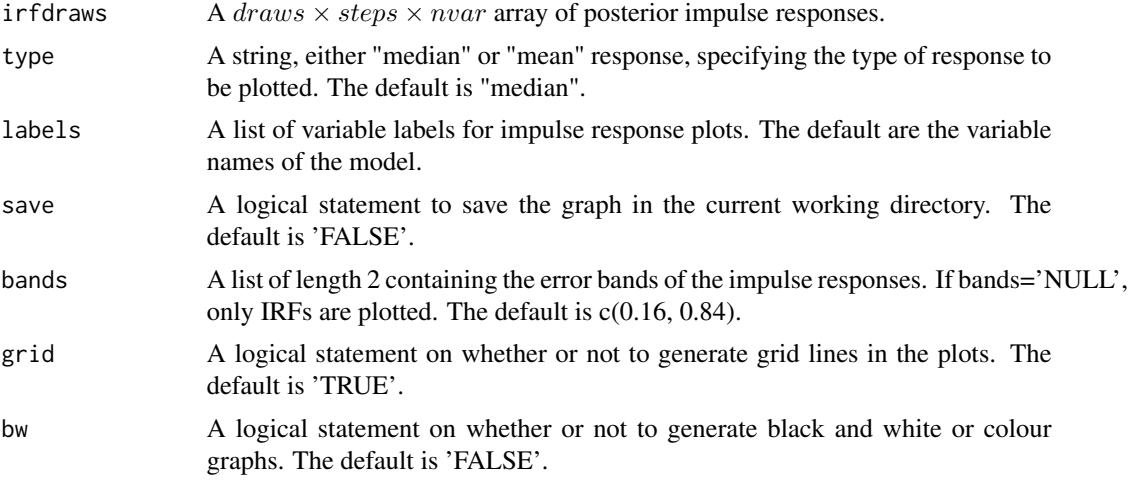

#### Details

This function generates plots of impulse responses with error bands from VAR posterior draws produced by a Bayesian VAR model.

#### Value

The function returns a plot of the IRFs with user-selected percentiles.

# Note

Users should consult the reference papers and the package vignette for more information.

#### Author(s)

Christian Danne

#### See Also

[fp.target](#page-2-1), [fevdplot](#page-1-1).

# Examples

```
## Not run:
# Replication of Figure 5 of Uhlig (2005)
set.seed(12345)
data(uhligdata)
```
#### <span id="page-6-0"></span>rfbvar 1988 - 1988 - 1988 - 1988 - 1988 - 1988 - 1988 - 1988 - 1988 - 1988 - 1988 - 1988 - 1988 - 1988 - 1988

```
# variable labels for plots
vl <- c("GDP","GDP Deflator","Comm.Pr.Index","Fed Funds Rate",
        "NB Reserves", "Total Reserves")
# estimates the model
model0 <- rfbvar(Y=uhligdata, nlags=12, draws=1000, constant=FALSE,
                  steps=60, shock=4)
# get posterior draws
irfs0 <- model0$IRFS
# plot impulse response functions
irfplot(irfdraws=irfs0, type="mean", labels=vl, save=FALSE, bands=c(0.16, 0.84),
        grid=TRUE, bw=FALSE)
```
## End(Not run)

<span id="page-6-1"></span>rfbvar *Recursive BVAR with a flat Normal inverted-Wishart prior*

#### Description

Bayesian vector autoregression (BVAR) model with a flat Normal inverted-Wishart prior. Shocks are identified using a Cholesky decomposition.

#### Usage

```
rfbvar(Y=NULL, nlags=4, draws=1000, constant=TRUE, steps=24, shock=1)
```
#### Arguments

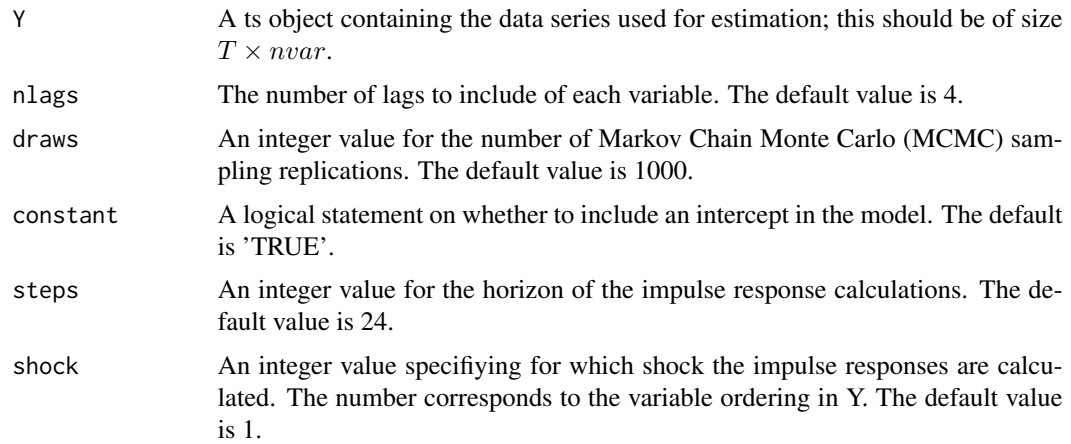

# <span id="page-7-0"></span>Details

This function estimates a BVAR model using a flat Normal inverted-Wishart prior. Shocks are identified using a Cholesky decomposition. The ordering in the decomposition corresponds to the ordering of the variables in Y. The size of the shock is one standard deviation. Posterior draws are only returned for the variable specified in shock. In order to get the remaining impulse responses, re-run the model for different values of shock (see example below).

# Value

A list of the posterior draws, which contains:

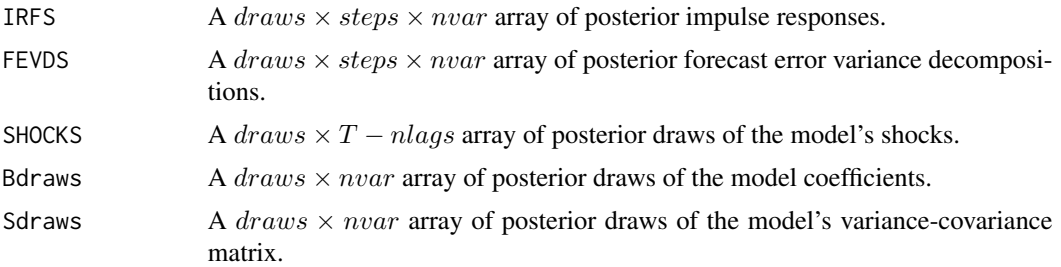

#### Note

Users should consult the reference papers and the package vignette for more information.

#### Author(s)

Christian Danne

#### References

Canova, F. (2007), Methods for Applied Macroeconomic Research, Princeton, NJ: Princeton University Press.

#### See Also

[uhlig.reject](#page-13-1), [uhlig.penalty](#page-10-1), [rwz.reject](#page-8-1), [fp.target](#page-2-1), [irfplot](#page-4-1), [fevdplot](#page-1-1).

# Examples

```
## Not run:
# Replication of Figure 5 of Uhlig (2005)
set.seed(12345)
data(uhligdata)
# variable labels for plots
vl <- c("GDP","GDP Deflator","Comm.Pr.Index","Fed Funds Rate",
        "NB Reserves", "Total Reserves")
# FED funds rate shock
```
#### <span id="page-8-0"></span>rwz.reject 9

```
model0 <- rfbvar(Y=uhligdata, nlags=12, draws=1000, constant=FALSE,
                  steps=60, shock=4)
# plot impulse response functions
irfplot(irfdraws=model0$IRFS, type="median", labels=vl, save=FALSE, bands=c(0.16, 0.84),
       grid=TRUE, bw=FALSE)
## End(Not run)
```
<span id="page-8-1"></span>rwz.reject *Rubio-Ramirez et al's (2010) rejection method*

# Description

Identifies stuctural shocks using Rubio-Ramirez et al's (2010) rejection method and estimates a Bayesian vector autoregression model with a flat Normal inverted-Wishart prior.

#### Usage

rwz.reject(Y=NULL, nlags=4, draws=200, subdraws=200, nkeep=1000, KMIN=1, KMAX=4, constrained=NULL, constant=TRUE, steps=24)

# Arguments

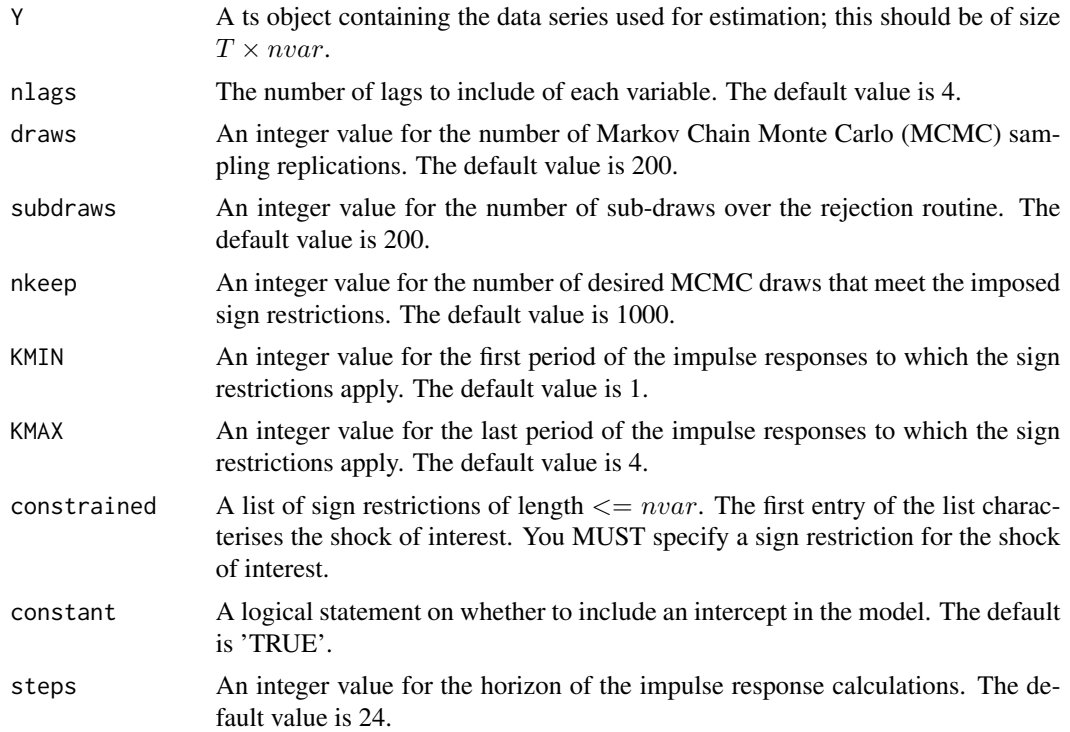

# <span id="page-9-0"></span>Details

This function estimates a BVAR model using a flat Normal inverted-Wishart prior. Structural shocks are identified using Rubio-Ramirez et al's (2010) rejection method. The size of the shock is one standard deviation. rwz.reject is a partial identification method. Only one shock of interest is identified at a time by the sign restrictions provided. The MCMC routine stops when either enough draws have been found that satisfy the sign restrictions (specified in nkeep) or the maximum number of draws has been reached.

Sign restrictions are specified as follows: The first entry of constrained is the shock of interest corresponding to the column of the variable in  $Y$ . You MUST specify a sign restriction for the shock of interest on itself. Restrictions of the shock of interest on other variables are optional. The sign of the entry in the list corresponds to the direction of the sign, e.g. >0 or <0. Variables that are not listed in constrained remain unconstrained. In the example below, the shock of interest is the 4th variable (FED funds rate) in  $Y$ . The sign indicates that the effect on itself is contrained to be positive. The responses of the 2nd, 3rd, and 5th variable in the model to a positive FED funds rate shock is restricted to be negative. The responses of the 1st and 6th variable are unconstrained.

#### Value

A list of the posterior draws, which contains:

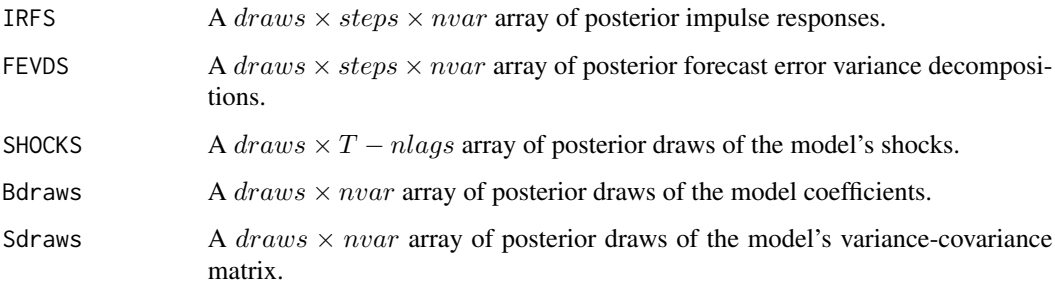

#### **Note**

Users should consult the reference papers and the package vignette for more information.

#### Author(s)

Christian Danne

#### References

Rubio-Ramirez, J., Waggoner, D. and Zha, T. (2010), "Structural Vector Autoregressions: Theory of Identification and Algorithms for Inference", Review of Economic Studies, 77, 665-696.

# See Also

[rfbvar](#page-6-1), [uhlig.reject](#page-13-1), [uhlig.penalty](#page-10-1), [fp.target](#page-2-1), [irfplot](#page-4-1), [fevdplot](#page-1-1).

# <span id="page-10-0"></span>uhlig.penalty 11

#### Examples

```
## Not run:
# Replication of Figure 6 of Uhlig (2005) using Rubio-Ramirez et al's method
set.seed(12345)
data(uhligdata)
# variable labels for plots
vl <- c("GDP","GDP Deflator","Comm.Pr.Index","Fed Funds Rate",
        "NB Reserves", "Total Reserves")
# sign restrictions
# shock of interest enters first.
# you MUST provide a restriction for the shock of interest
# restriction variable 4 is >0
# 2nd, 3rd, and 5th variable are <0.
# 1st and 6th variable are unrestricted
constr <- c(+4, -3, -2, -5)# estimates the model
model3 <- rwz.reject(Y=uhligdata, nlags=12, draws=200, subdraws=200, nkeep=1000,
                      KMIN=1, KMAX=6, constrained=constr, constant=FALSE, steps=60)
# get posterior draws
irfs3 <- model3$IRFS
# plot impulse response functions
irfplot(irfdraws=irfs3, type="median", labels=vl, save=FALSE, bands=c(0.16, 0.84),
        grid=TRUE, bw=FALSE)
## End(Not run)
```
<span id="page-10-1"></span>uhlig.penalty *Uhlig's (2005) penalty function method*

#### Description

Identifies stuctural shocks using Uhlig's (2005) penalty function method and estimates a Bayesian vector autoregression model with a flat Normal inverted-Wishart prior.

#### Usage

```
uhlig.penalty(Y=NULL, nlags=4, draws=1000, subdraws=1000, nkeep=1000, KMIN=1, KMAX=4,
            constrained=NULL, constant=TRUE, steps=24, penalty=100, crit=0.001)
```
#### **Arguments**

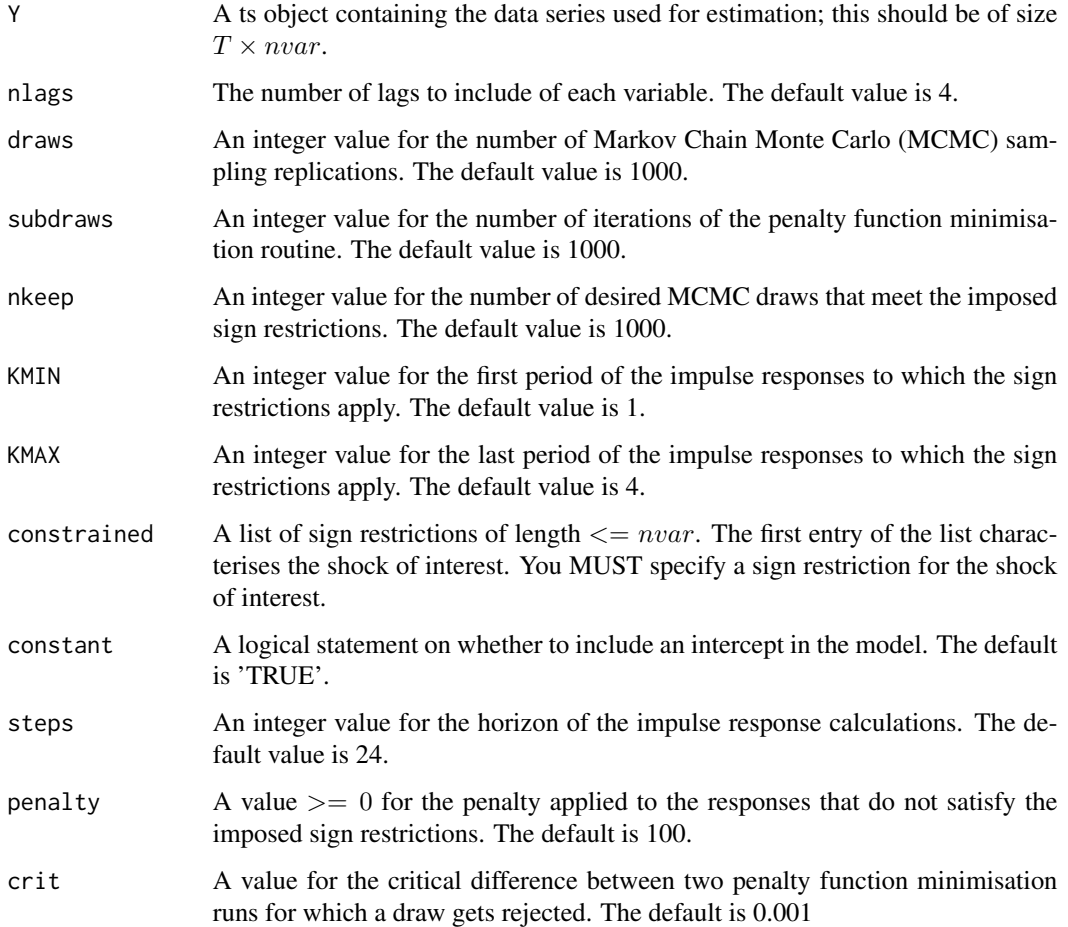

#### Details

This function estimates a BVAR model using a flat Normal inverted-Wishart prior. Structural shocks are identified using Uhlig's (2005) penalty function method. The size of the shock is one standard deviation. uhlig. penalty is a partial identification method. Only one shock of interest is identified at a time by the sign restrictions provided. The MCMC routine stops when either enough draws have been found that satisfy the sign restrictions (specified in nkeep) or the maximum number of draws has been reached.

Sign restrictions are specified as follows: The first entry of constrained is the shock of interest corresponding to the column of the variable in  $Y$ . You MUST specify a sign restriction for the shock of interest on itself. Restrictions of the shock of interest on other variables are optional. The sign of the entry in the list corresponds to the direction of the sign, e.g. >0 or <0. Variables that are not listed in constrained remain unconstrained. In the example below, the shock of interest is the 4th variable (FED funds rate) in  $Y$ . The sign indicates that the effect on itself is contrained to be positive. The responses of the 2nd, 3rd, and 5th variable in the model to a positive FED funds rate shock is restricted to be negative. The responses of the 1st and 6th variable are unconstrained.

# <span id="page-12-0"></span>uhlig.penalty 13

#### Value

A list of the posterior draws, which contains:

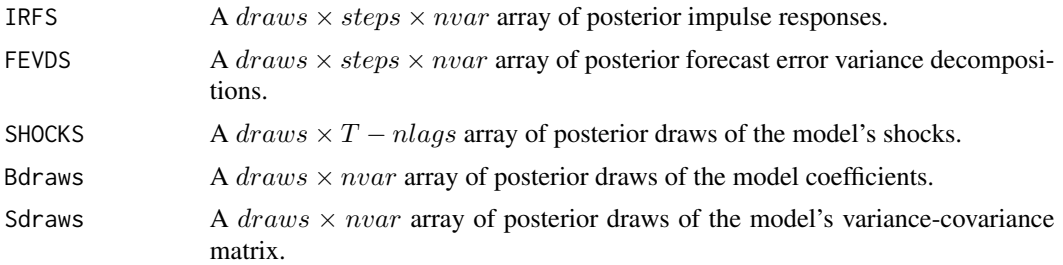

# Note

Users should consult the reference papers and the package vignette for more information.

#### Author(s)

Christian Danne

# References

Uhlig, H. (2005), "What Are the Effects of Monetary Policy on Output? Results from an Agnostic Identification Procedure", Journal of Monetary Economics, 52, 381-419.

# See Also

[rfbvar](#page-6-1), [uhlig.reject](#page-13-1), [rwz.reject](#page-8-1), [fp.target](#page-2-1), [irfplot](#page-4-1), [fevdplot](#page-1-1).

# Examples

```
## Not run:
# Replication of Figure 14 of Uhlig (2005)
set.seed(12345)
data(uhligdata)
# variable labels for plots
vl <- c("GDP","GDP Deflator","Comm.Pr.Index","Fed Funds Rate",
        "NB Reserves", "Total Reserves")
# sign restrictions
# shock of interest enters first.
# you MUST provide a restriction for the shock of interest
# restriction variable 4 is >0
# 2nd, 3rd, and 5th variable are <0.
# 1st and 6th variable are unrestricted
constr <- c(+4,-3,-2,-5)
```

```
# estimates the model
model2 <- uhlig.penalty(Y=uhligdata, nlags=12, draws=2000, subdraws=1000,
```
# <span id="page-13-0"></span>14 uhlig.reject

```
nkeep=1000, KMIN=1, KMAX=6, constrained=constr,
                        constant=FALSE, steps=60, penalty=100, crit=0.001)
# get posterior draws
irfs2 <- model2$IRFS
# plot impulse response functions
irfplot(irfdraws=irfs2, type="mean", labels=vl, save=FALSE, bands=c(0.16, 0.84),
       grid=TRUE, bw=FALSE)
## End(Not run)
```
<span id="page-13-1"></span>uhlig.reject *Uhlig's (2005) rejection method*

# Description

Identifies stuctural shocks using Uhlig's (2005) rejection method and estimates a Bayesian vector autoregression model with a flat Normal inverted-Wishart prior.

#### Usage

```
uhlig.reject(Y=NULL, nlags=4, draws=200, subdraws=200, nkeep=1000,
             KMIN=1, KMAX=4, constrained=NULL, constant=TRUE, steps=24)
```
#### Arguments

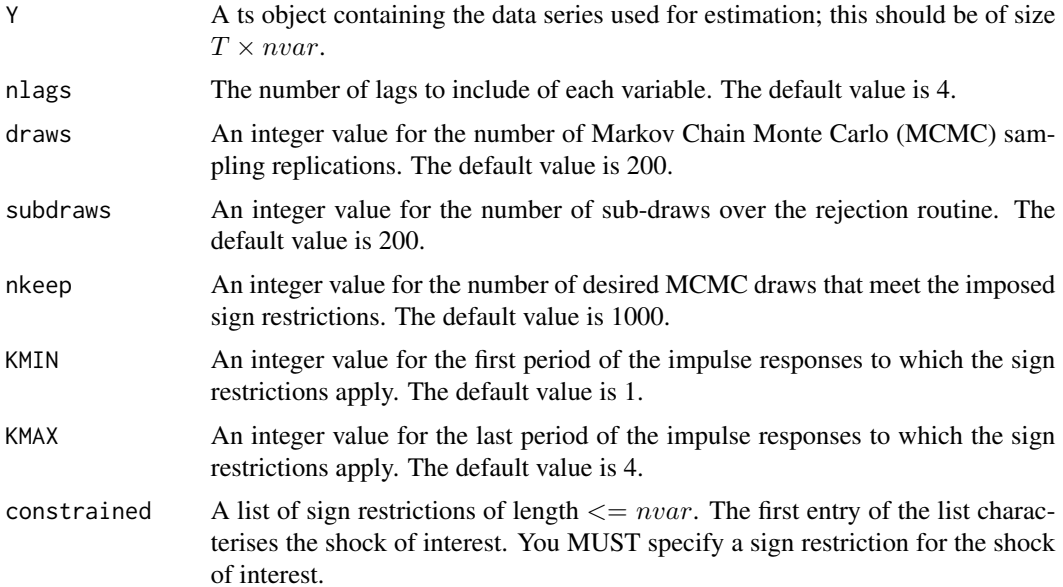

#### uhlig.reject 15

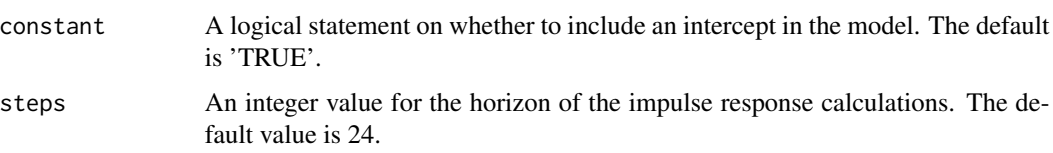

# Details

This function estimates a BVAR model using a flat Normal inverted-Wishart prior. Structural shocks are identified using Uhlig's (2005) rejection method. The size of the shock is one standard deviation. uhlig.reject is a partial identification method. Only one shock of interest is identified at a time by the sign restrictions provided. The MCMC routine stops when either enough draws have been found that satisfy the sign restrictions (specified in nkeep) or the maximum number of draws has been reached.

Sign restrictions are specified as follows: The first entry of constrained is the shock of interest corresponding to the column of the variable in  $Y$ . You MUST specify a sign restriction for the shock of interest on itself. Restrictions of the shock of interest on other variables are optional. The sign of the entry in the list corresponds to the direction of the sign, e.g.  $>0$  or  $<0$ . Variables that are not listed in constrained remain unconstrained. In the example below, the shock of interest is the 4th variable (FED funds rate) in  $Y$ . The sign indicates that the effect on itself is contrained to be positive. The responses of the 2nd, 3rd, and 5th variable in the model to a positive FED funds rate shock is restricted to be negative. The responses of the 1st and 6th variable are unconstrained.

#### Value

A list of the posterior draws, which contains:

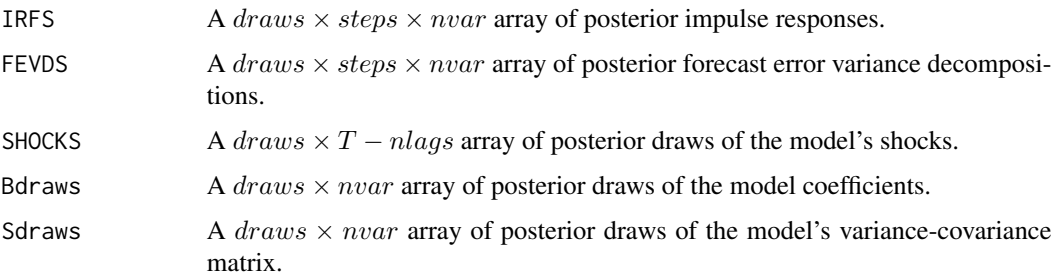

#### Note

Users should consult the reference papers and the package vignette for more information.

# Author(s)

Christian Danne

#### References

Uhlig, H. (2005), "What Are the Effects of Monetary Policy on Output? Results from an Agnostic Identification Procedure", Journal of Monetary Economics, 52, 381-419.

#### See Also

```
rfbvar, uhlig.penalty, rwz.reject, fp.target, irfplot, fevdplot.
```
#### Examples

```
## Not run:
# Replication of Figure 6 of Uhlig (2005)
set.seed(12345)
data(uhligdata)
# variable labels for plots
vl <- c("GDP","GDP Deflator","Comm.Pr.Index","Fed Funds Rate",
        "NB Reserves", "Total Reserves")
# sign restrictions
# shock of interest enters first.
# you MUST provide a restriction for the shock of interest
# restriction variable 4 is >0
# 2nd, 3rd, and 5th variable are <0.
# 1st and 6th variable are unrestricted
constr \leq -c(+4,-3,-2,-5)# estimates the model
model1 <- uhlig.reject(Y=uhligdata, nlags=12, draws=200, subdraws=200, nkeep=1000, KMIN=1,
                        KMAX=6, constrained=constr, constant=FALSE, steps=60)
# get posterior draws
irfs1 <- model1$IRFS
# plot impulse response functions
irfplot(irfdraws=irfs1,type="median", labels=vl, save=FALSE, bands=c(0.16, 0.84),
        grid=TRUE, bw=FALSE)
## End(Not run)
```
uhligdata *Monthly US Macroeconomic Time Series*

# Description

Contains monthly US macro data used by Uhlig (2005) for Real GDP (y), GDP deflator (yd), commodity price index (p), FED funds rate (i), non-borrowed reserves (rnb), and total reserves (rt) from 1965:1 - 2003:12. The data has been downloaded from the RATS website. Original data for the commodity price index was taken from Global Financial Data. The remaining data was taken from FRED. Quarterly time series have been interpolated to monthly frequency using the interpolation methods by Bernanke et al. (1997) and Bernanke and Mihov (1998). For more details see Uhlig (2005).

<span id="page-15-0"></span>

#### uhligdata 17

# Format

Multiple time series (mts) object, series names: "y", "yd", "p", "i", "rnb", "rt". Variables in the data, except the FED funds rate, are the log of the original data series times 100 in line with the transformations of the data of the original paper.

# Note

Users should consult the reference papers and the package vignette for more information.

#### Author(s)

Christian Danne

#### Source

Data downloaded from the RATS website:

[https://www.estima.com/procs\\_perl/uhligjme2005.zip](https://www.estima.com/procs_perl/uhligjme2005.zip).

Accessed: 2015-11-27.

# References

Bernanke, B.S., Gertler, M., and Watson, M. (1997), "Systematic Monetary Policy and the Effects of Oil Price Shocks", Brookings Papers on Economic Activity, 1, 91-157.

Bernanke, B.S. and Mihov, I. (1998), "Measuring Monetary Policy", Quarterly Journal of Economics, 113, 869-902.

Uhlig, H. (2005), "What Are the Effects of Monetary Policy on Output? Results from an Agnostic Identification Procedure", Journal of Monetary Economics, 52, 381-419.

## Examples

```
## Not run:
# Load and plot data
```

```
data(uhligdata)
plot(uhligdata)
```
## End(Not run)

<span id="page-17-0"></span>

# Description

VARsignR is a collection of R routines for estimating and identifying structural shocks using sign restrictions in Bayesian Vector Autoregression (BVAR) models.

# Details

# VARsignR 19

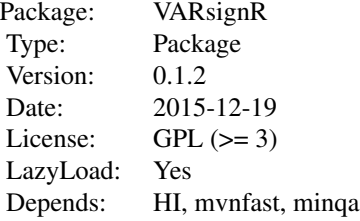

# How to cite this package

@Manual{Danne2015,

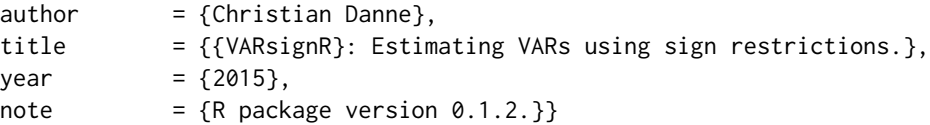

# License

VARsignR is licensed under the GNU General Public License (GPL) version >=3. You can redistribute and/or modify it under the terms of the GNU GPL as published by the Free Software Foundation. The package comes without any warranty, without even the implied warranty of merchantability, or fitness for a particular purpose. See the GNU GPL for more details.

# Author(s)

Christian Danne

# <span id="page-19-0"></span>Index

∗Topic datasets uhligdata, [16](#page-15-0) ∗Topic models fevdplot, [2](#page-1-0) fp.target, [3](#page-2-0) irfplot, [5](#page-4-0) rfbvar, [7](#page-6-0) rwz.reject, [9](#page-8-0) uhlig.penalty, [11](#page-10-0) uhlig.reject, [14](#page-13-0) ∗Topic ts fevdplot, [2](#page-1-0) fp.target, [3](#page-2-0) irfplot, [5](#page-4-0) rfbvar, [7](#page-6-0) rwz.reject, [9](#page-8-0) uhlig.penalty, [11](#page-10-0) uhlig.reject, [14](#page-13-0) fevdplot, [2,](#page-1-0) *[5,](#page-4-0) [6](#page-5-0)*, *[8](#page-7-0)*, *[10](#page-9-0)*, *[13](#page-12-0)*, *[16](#page-15-0)* fp.target, *[3](#page-2-0)*, [3,](#page-2-0) *[6](#page-5-0)*, *[8](#page-7-0)*, *[10](#page-9-0)*, *[13](#page-12-0)*, *[16](#page-15-0)* irfplot, *[3](#page-2-0)*, *[5](#page-4-0)*, [5,](#page-4-0) *[8](#page-7-0)*, *[10](#page-9-0)*, *[13](#page-12-0)*, *[16](#page-15-0)*

rfbvar, *[5](#page-4-0)*, [7,](#page-6-0) *[10](#page-9-0)*, *[13](#page-12-0)*, *[16](#page-15-0)* rwz.reject, *[5](#page-4-0)*, *[8](#page-7-0)*, [9,](#page-8-0) *[13](#page-12-0)*, *[16](#page-15-0)*

uhlig.penalty, *[5](#page-4-0)*, *[8](#page-7-0)*, *[10](#page-9-0)*, [11,](#page-10-0) *[16](#page-15-0)* uhlig.reject, *[5](#page-4-0)*, *[8](#page-7-0)*, *[10](#page-9-0)*, *[13](#page-12-0)*, [14](#page-13-0) uhligdata, [16](#page-15-0)

VARsignR, [18](#page-17-0) VARsignR-package *(*VARsignR*)*, [18](#page-17-0)